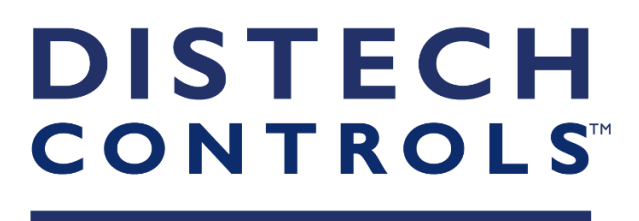

# CATALOGUE FORMATIONS

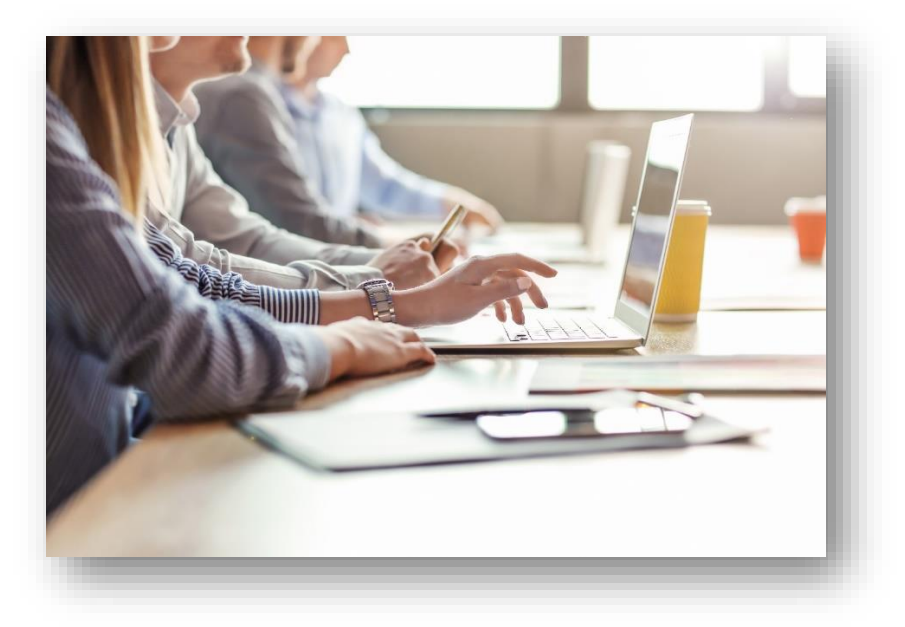

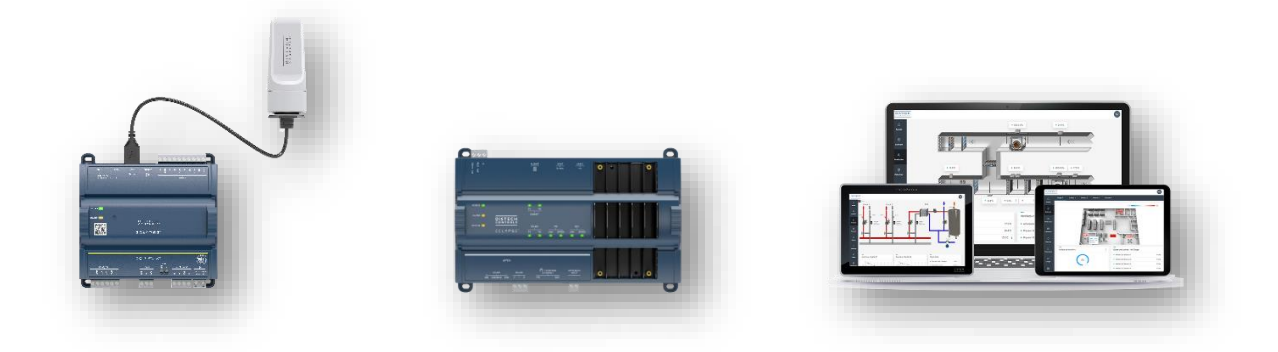

## **Introduction**

La formation est un moyen simple et efficace pour vous aider à développer ou renforcer vos compétences qui feront la différence pour la réalisation de vos projets.

L'ambition de l'équipe de Formation chez Distech Controls est de vous permettre d'acquérir ou de parfaire vos connaissances pour faciliter l'installation, l'intégration et les diagnostics de fonctionnement de nos systèmes (contrôleurs et accessoires destinés à la Gestion Technique du Bâtiment).

Notre objectif : vous garantir gain de temps et autonomie.

Notre offre : un enseignement théorique et des exercices pratiques auprès de nos formateurs pour une meilleure acquisition des modules. Des supports de formation et de la documentation technique vous seront remis. Une salle de formation et des équipements à la pointe de la technologie sur notre lieu de formation à Brignais.

Pour la formation EC-Net 4, TR-4101, le prix de la formation inclut la licence demo EC-Net 4 liée au PC intégrateur.

Pour les formations en présentiel dans les locaux de Distech Controls, les manuels de formation, les boissons ainsi que les repas du midi sont inclus.

Si vous pensez être en situation d'handicap, n'hésitez pas à nous contacter pour envisager les adaptations possibles.

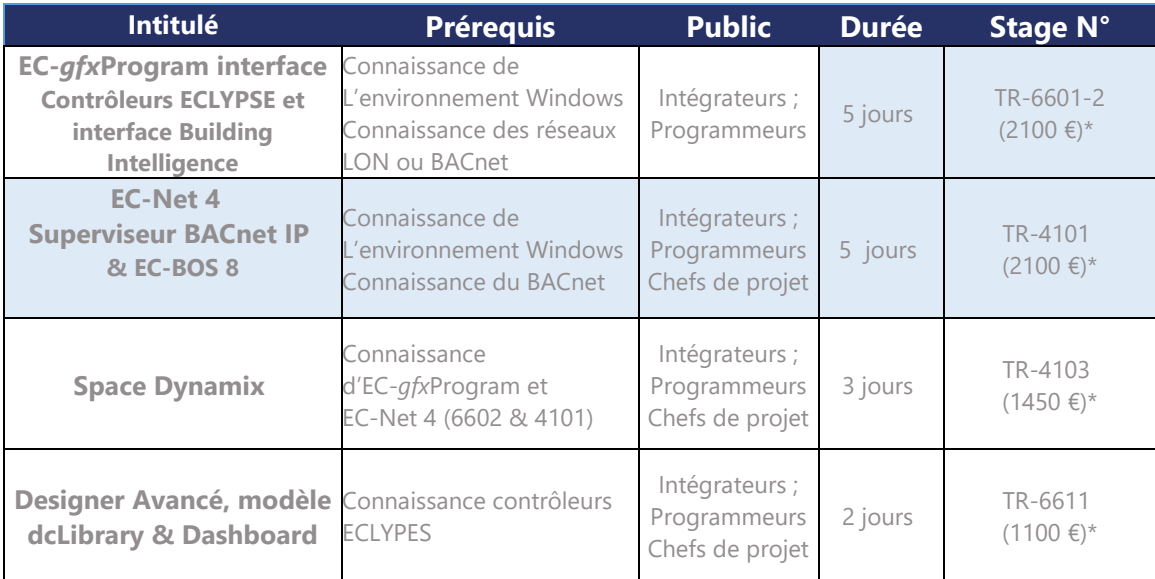

*\*Prix Net (HT) par personne. La formation se déroulant dans les locaux Distech Controls*

Les tarifs des formations sont disponibles dans la liste de prix disponible sur votre site Documentation [Liste de prix Distech Controls 2-3 FR](https://docs.distech-controls.com/fr-FR/search?q=liste%20prix). Si besoin, contacter votre représentant commercial.

Toute formation donne lieu à travail préparatoire avant la formation, l'inscription (sous réserve de places disponibles) est possible jusqu'à 72 heures avant le début de la session sous condition que la fiche d'inscription soit complétée et envoyée à [trainingeurope@distech-controls.com](file:///C:/Users/HXG30/AppData/Local/Microsoft/Windows/Temporary%20Internet%20Files/Content.Outlook/GT9QZ8WS/trainingeurope@distech-controls.com)

Numéro d'enregistrement auprès du préfet de la région Rhône-Alpes : 82 69 11286 69

## **N'hésitez pas à contacter notre Centre de Formation :**

Distech Controls SAS Z.A.C. de Sacuny 558 avenue Marcel Mérieux 69530 Brignais - France

E-mail: [trainingeurope@distech-controls.com](file:///C:/Users/HXG30/AppData/Local/Microsoft/Windows/Temporary%20Internet%20Files/Content.Outlook/GT9QZ8WS/trainingeurope@distech-controls.com) Site web: [http://www.distech-controls.com](http://www.distech-controls.com/en/eu)

## **TR-6601-2 EC-gfxProgram interface Contrôleurs ECLYPSE et interface Building Intelligence**

La formation en présentiel ou en visio-conférence vous permettra de profiter d'une formation interactive dispensée par un de nos formateurs.

Nous vous présenterons nos solutions, contrôleurs, outils logiciels et applications. L'objectif durant cette semaine est d'approfondir les connaissances pratiques de nos solutions en interaction avec d'autres stagiaires.

#### A l'issue de sa formation, le stagiaire sera en mesure de :

- Sélectionner et installer un contrôleur ECLYPSE:
- ECY-S1000, ECY-303, ECY-PTU, ECY-VAV, ECY-STAT, APEX
- Découvrir le matériel Distech Controls en utilisant xpressNetwork Utility.
- Configurer le contrôleur ECLYPSE (hardware & firmware) en utilisant l'assistant de configuration de xpressNetwork Utility ou l'Interface de Navigation Web.
- Comprendre la configuration Maître/Esclave définie dans l'applicationdélivrée par Builder Distech Controls.
- Comprendre le concept de Smart Room Control élaboré par Distech Controls (Un contrôleur pour gérer le terminal CVC + l'éclairage + les stores + multicapteur)
- Sélectionner le contrôleur approprié ECY en fonction de la nature du projet
- Créer et maîtriser une architecture réseau BACnet
- Programmer une stratégie en utilisant l'interface du logiciel EC-*gfx*Program
- Configurer la communication réseau entre contrôleurs
- Configurer les alarmes, les historiques et les programmes horaires à l'aide de l'interface EC*gfx*Program
- Utiliser l'interface mobile MyDC Control pour interagir avec le code gfx
- Découvrir l'interface Eclypse Buiding Intelligence sur contrôleur APEX
- Configurer et découvrir les Remote Device
- Définir les Dashboard

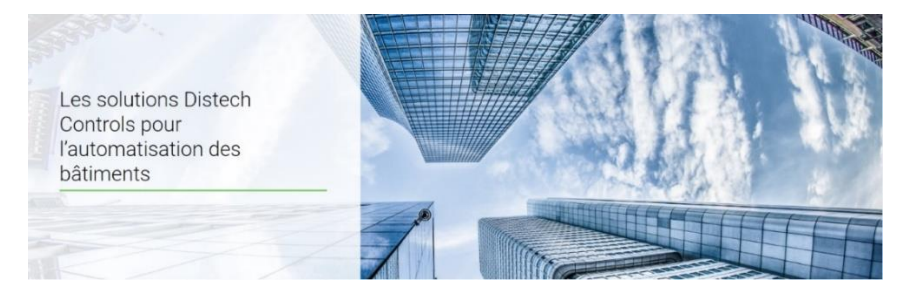

#### *Journée type :*

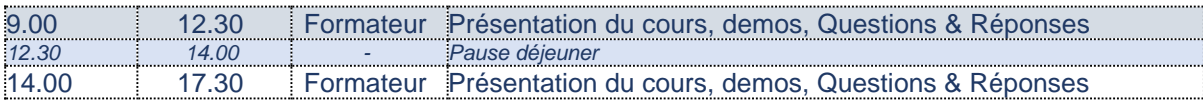

Le formateur présentera et effectuera des démonstrations en ligne et proposera aux stagiaires d'effectuer les exercices avec son assistance.

Chaque demi-journée sera donc ponctuée d'alternance entre les présentations du formateur et la réalisation des exercices. Le formateur reste disponible pour répondre aux questions lors de la réalisation des exercices.

Le formateur demandera systématiquement à chaque participant de façon régulière si les notions abordées sont comprises et si elles sont en phase avec les attentes des stagiaires.

## **Prérequis techniques :**

## **Matériel informatique :**

Ordinateur portable Si session distante : 2 écrans sont obligatoires + accès internet

## **Tout type de session**

**Accès logiciels :** Vous devez être administrateur de votre poste. Être habilité à désactiver l'antivirus, firewall, etc… Être habilité à installer un logiciel sur votre session. Le Support Technique pourra vous assister.

#### **Navigateur :**

Chrome est recommandé. Veillez à installer la dernière version de Chrome en tant que navigateur favori. Si vous installez Chrome pour la première fois, vous aurez automatiquement la dernière version.

## **Session Distante**

**Débit Internet :** *Vitesse de téléchargement de 10 Mbps* Un accès internet avec un débit correct (à partir de 10Mbps ou plus). Pour tester votre débit, aller à :<https://fast.com/>et répéter l'opération 5 fois pour obtenir une moyenne. Une connexion filaire donnera de meilleurs résultats.

**Matériel :**

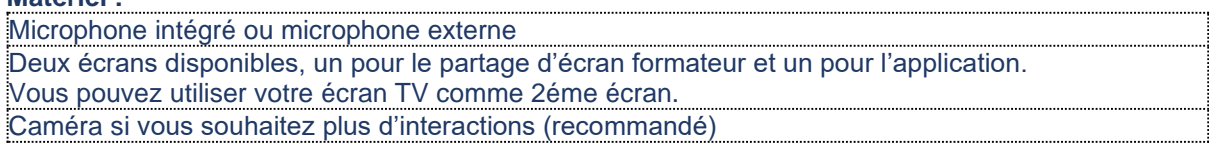

## **Préparation préalable à la formation :**

Le suivi de la formation nécessite que votre ordinateur soit prêt pour interagir avec les automates. A ce titre, vous recevrez une procédure à suivre pour installer les logiciels et vous inscrire au site web

de Distech Controls **avant** la session de formation

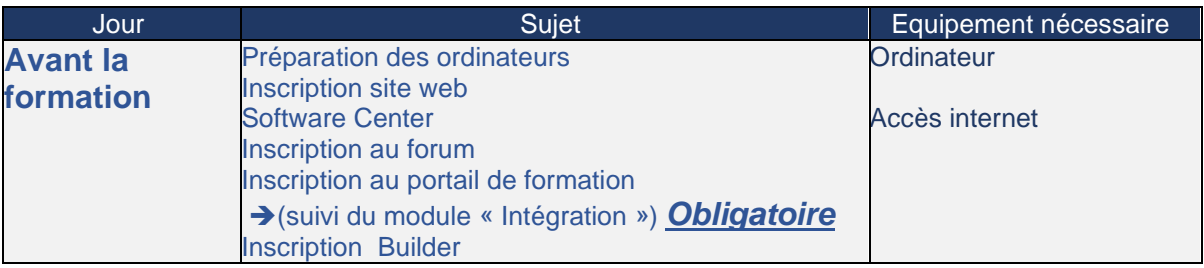

## **Programme :**

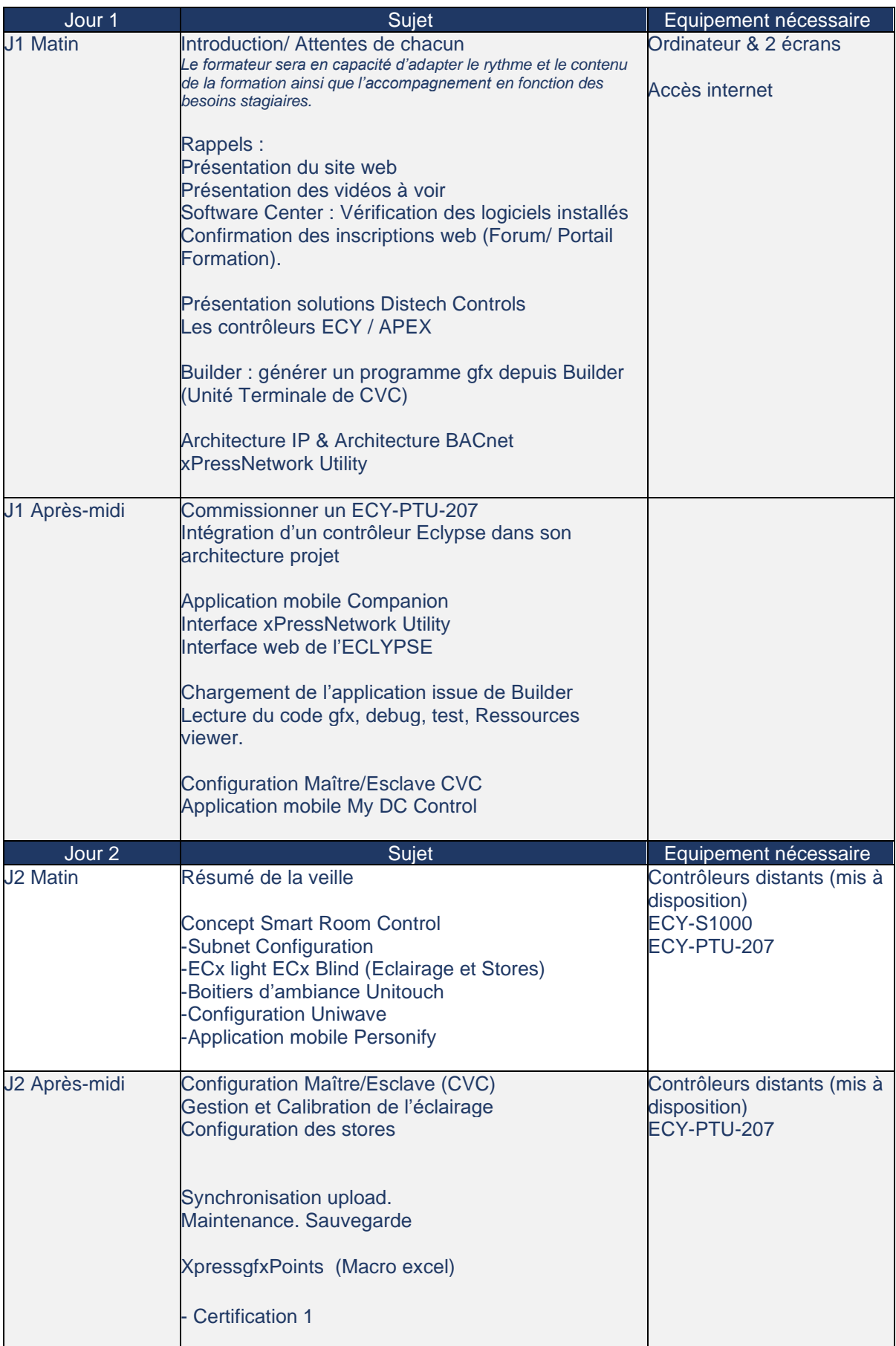

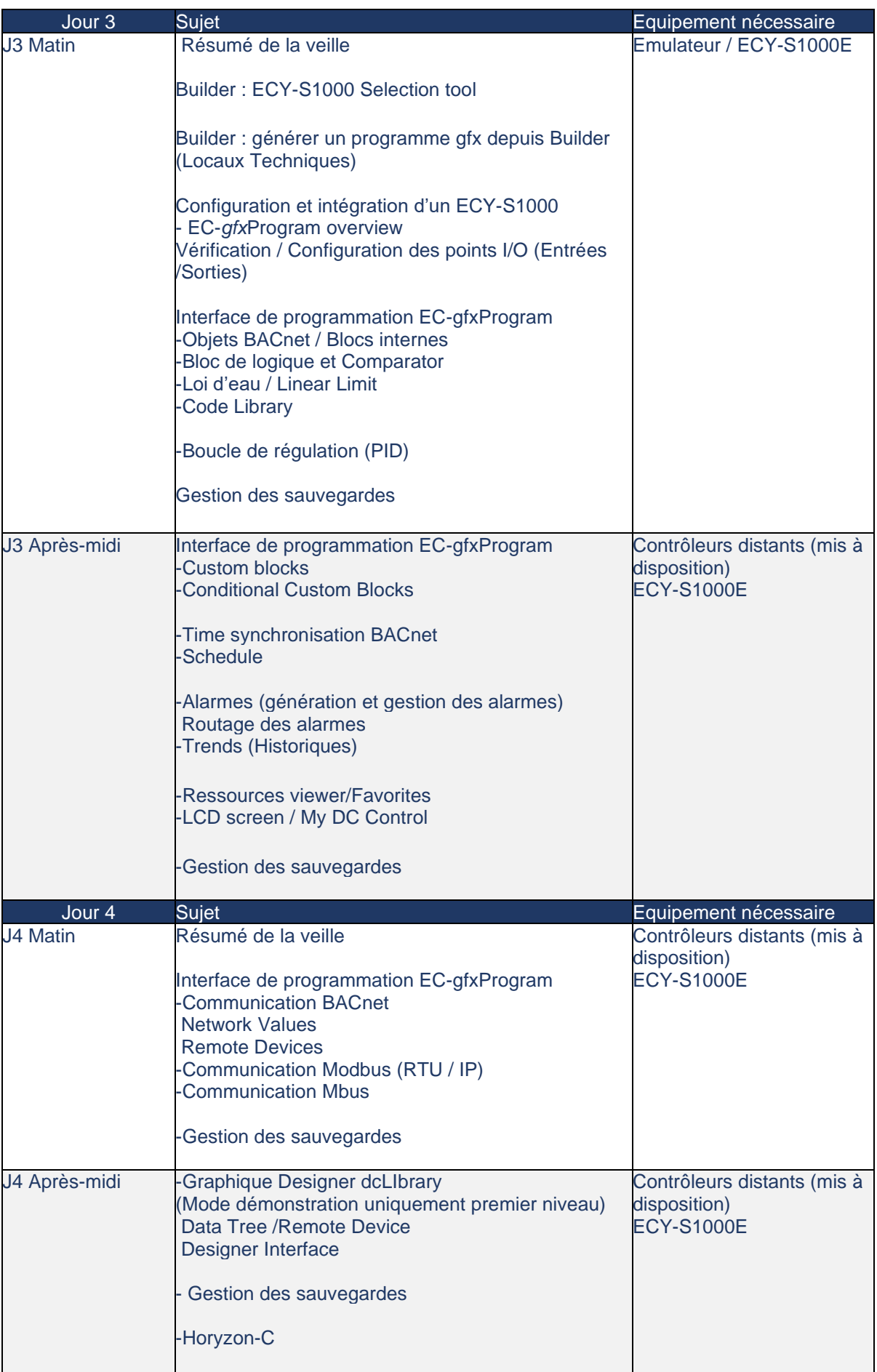

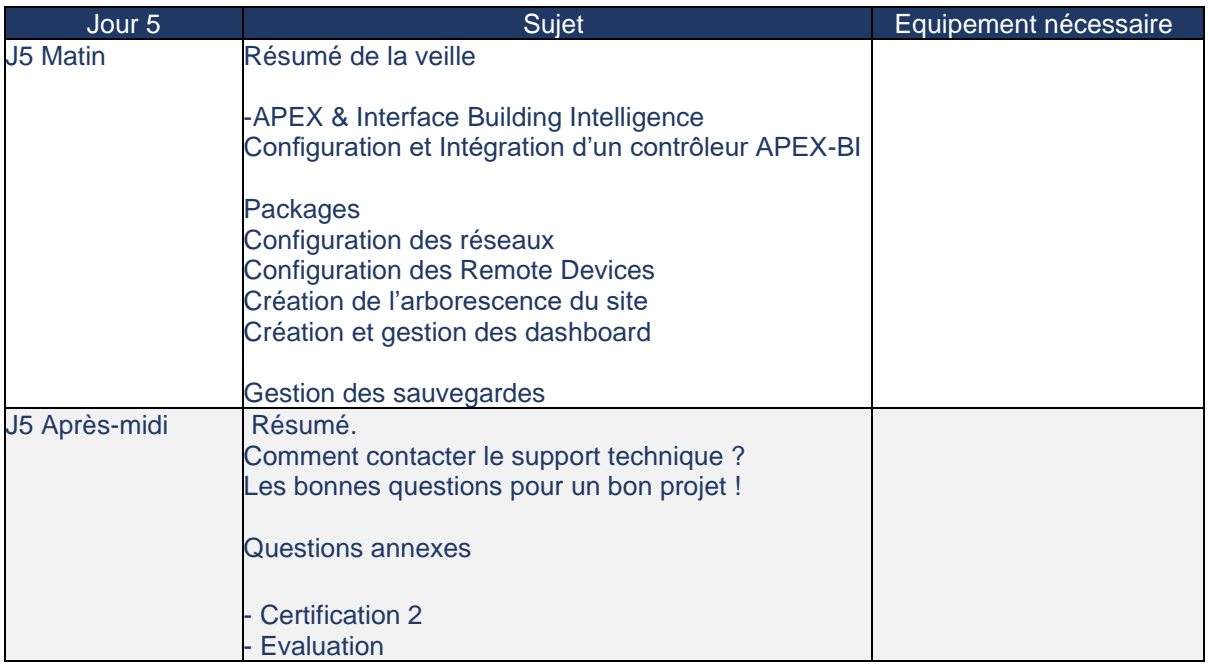

Les informations ci-dessus listent les éléments qui seront abordés lors de la session de formation.

Si certains items que vous souhaitez aborder sont manquant, n'hésitez pas à en discuter avec le formateur et définir s'il est possible d'inclure ces éléments lors de la session afin que la formation soit bénéfique à tous.

La formation est ponctuée d'exercices et de quizz (certification) permettant d'évaluer la compréhension des stagiaires. Le formateur pourra revenir sur certains points du programme si ceuxci ne sont pas compris par les stagiaires. La fin de formation donne lieu à un questionnaire d'évaluation obligatoire.

#### **TR- 4101 EC-Net 4 Superviseur BACnet IP / EC-BOS8**

La formation en présentiel ou en visio-conférence vous permettra de profiter d'une formation interactive dispensée par un de nos formateurs.

Nous vous présenterons nos solutions, contrôleurs, outils logiciels et applications. L'objectif durant cette semaine est d'approfondir les connaissances pratiques de nos solutions en interaction avec d'autres stagiaires.

A l'issue de la formation, le stagiaire sera en mesure de :

- Définir la technologie EC-Net 4
- Définir et utiliser les outils EC-Net 4
- Se connecter et naviguer dans un environnement EC-Net 4
- Créer une supervision : une station EC-Net
- Configurer un réseau BACnet IP et créer une base de données contrôleur
- Configurer un réseau ECY et utiliser le module dcCommissioning
- Gérer les services d'une supervision (Alarmes, Historiques, utilisateurs, Rapports ...)
- Créer et déployer une interface utilisateur intuitive à l'aide de ENVYSION Designer
- Installer et commissionner un E-BOS 8
- Configurer et gérer des réseaux BACnet, Lonworks, Modbus, niagara...
- Définir les licences adaptées pour le projet spécifié

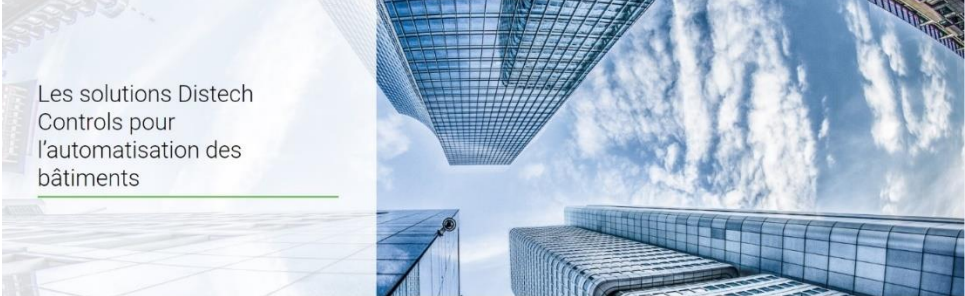

#### *Journée type :*

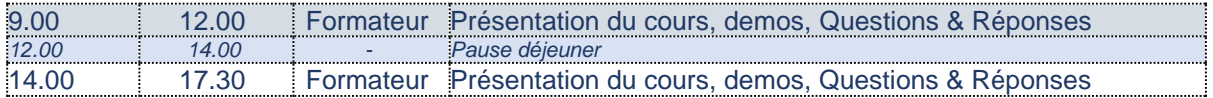

Le formateur présentera et effectuera des démonstrations en ligne et proposera aux stagiaires d'effectuer les exercices avec son assistance.

Chaque demi-journée sera donc ponctuée d'alternance entre les présentations du formateur et la réalisation des exercices. Le formateur reste disponible pour répondre aux questions lors de la réalisation des exercices.

Le formateur demandera systématiquement à chaque participant de façon régulière si les notions abordées sont comprises et si elles sont en phase avec les attentes des stagiaires.

## **Prérequis technique :**

## **Matériel informatique :**

Ordinateur portable Si session distante : 2 écrans sont nécessaires + accès internet

#### **Tout type de session**

**Accès logiciels :**

Vous devez être administrateur de votre poste.

Être habilité à désactiver l'antivirus, firewall, etc…

Être habilité à installer un logiciel tel que EC-Net 4 et la base de registre. Le Support Technique pourra vous assister.

#### **Navigateur :**

Chrome est recommandé. Veillez à installer la dernière version de Chrome en tant que navigateur favori. Si vous installez Chrome pour la première fois, vous aurez automatiquement la dernière version.

## **Session Distante**

**Débit Internet :** *Vitesse de téléchargement de 10 Mbps* Un accès internet avec un débit correct (à partir de 10Mbps ou plus). Pour tester votre débit, aller à :<https://fast.com/>et répéter l'opération 5 fois pour obtenir une moyenne.

Une connexion filaire donnera de meilleurs résultats.

#### **Matériel :**

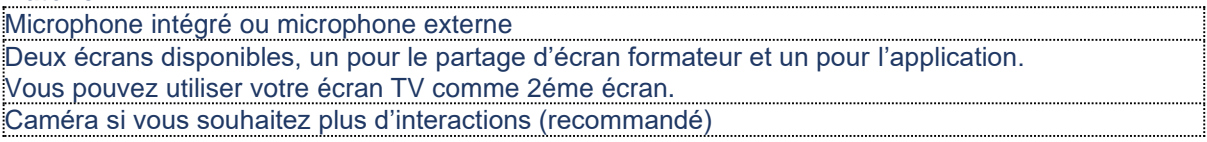

#### **Prérequis :**

Cette formation nécessite une sensibilisation au domaine de la GTB, ainsi que de l'architecture des réseaux.

Le logiciel EC-Net nécessite d'acquérir une licence Demo pour être exécutée sur l'ordinateur.

#### **Préparation préalable à la formation :**

Le suivi de la formation nécessite que votre ordinateur soit prêt pour interagir avec les automates. A ce titre, vous recevrez une procédure à suivre pour installer les logiciels et vous inscrire au site web de Distech Controls **avant** la session de formation

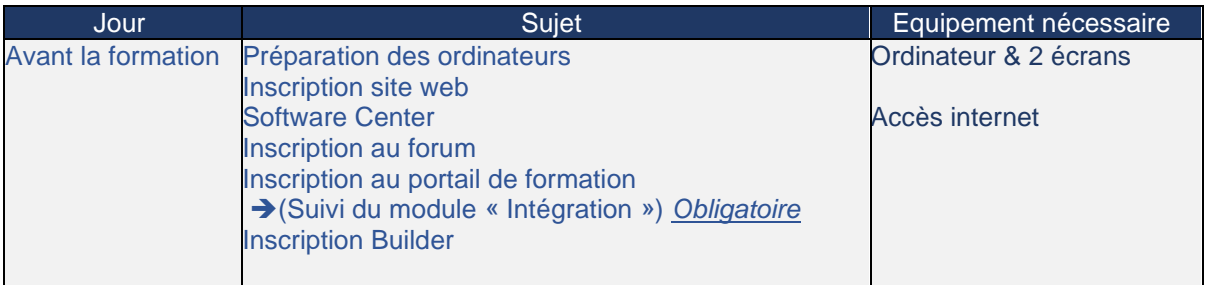

## **Programme :**

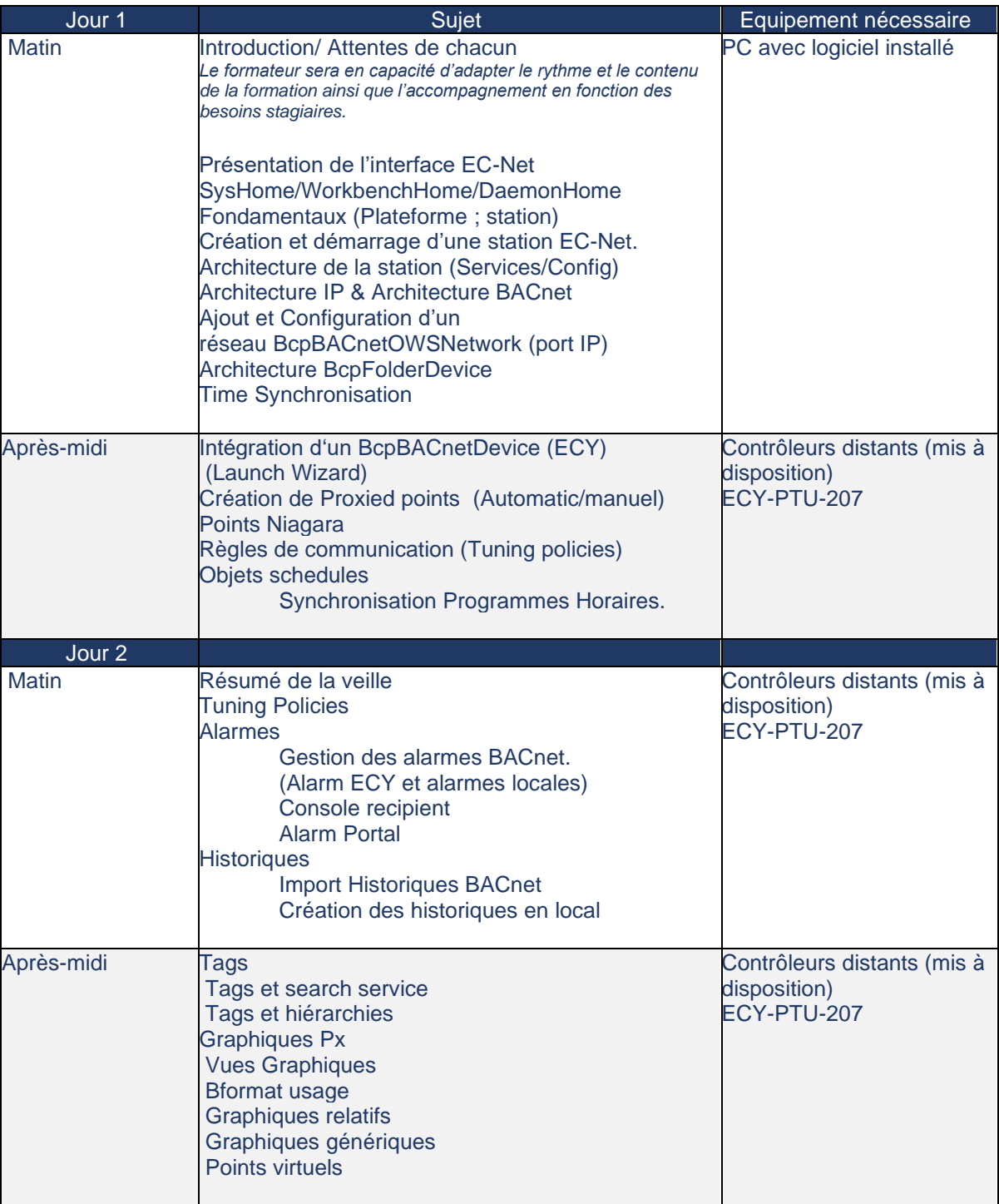

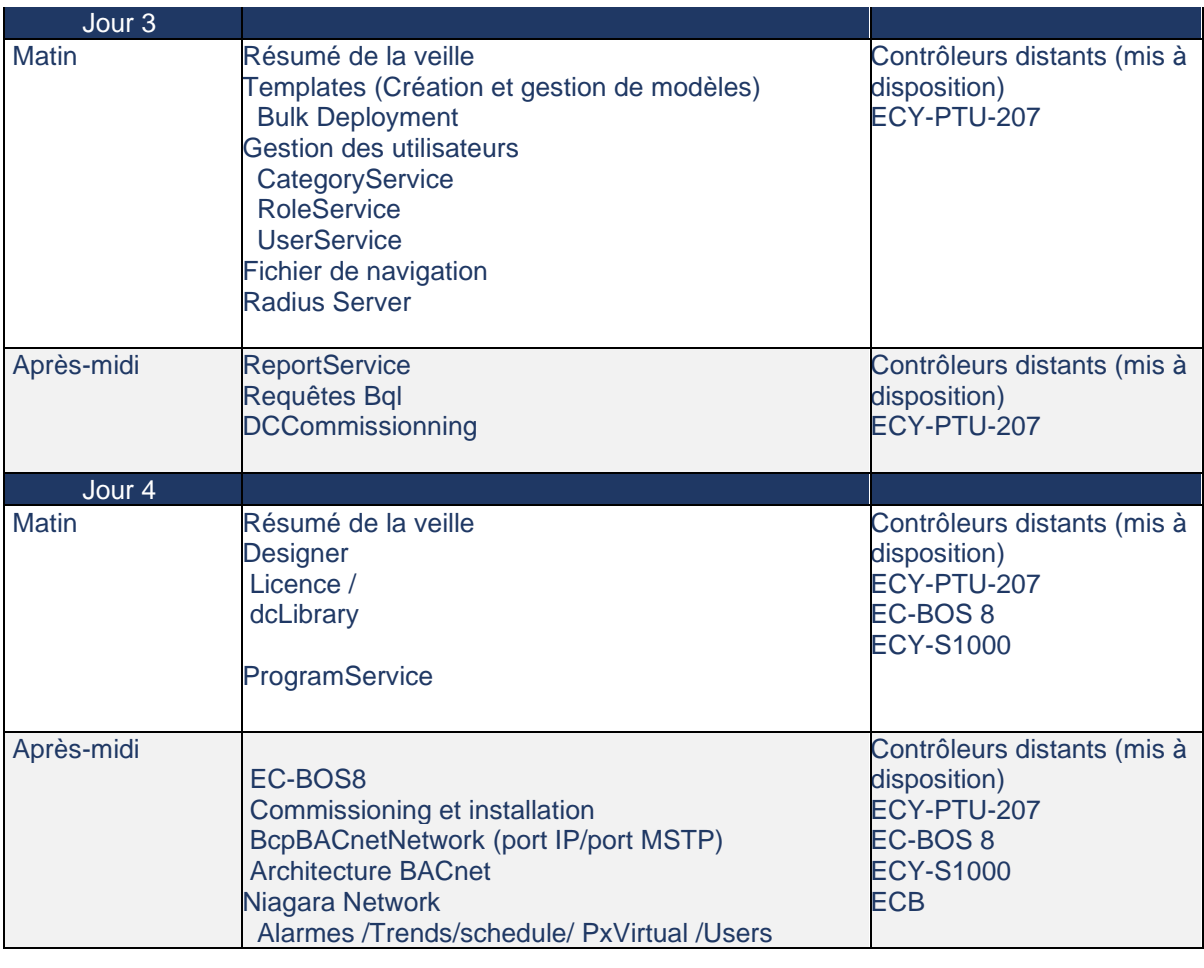

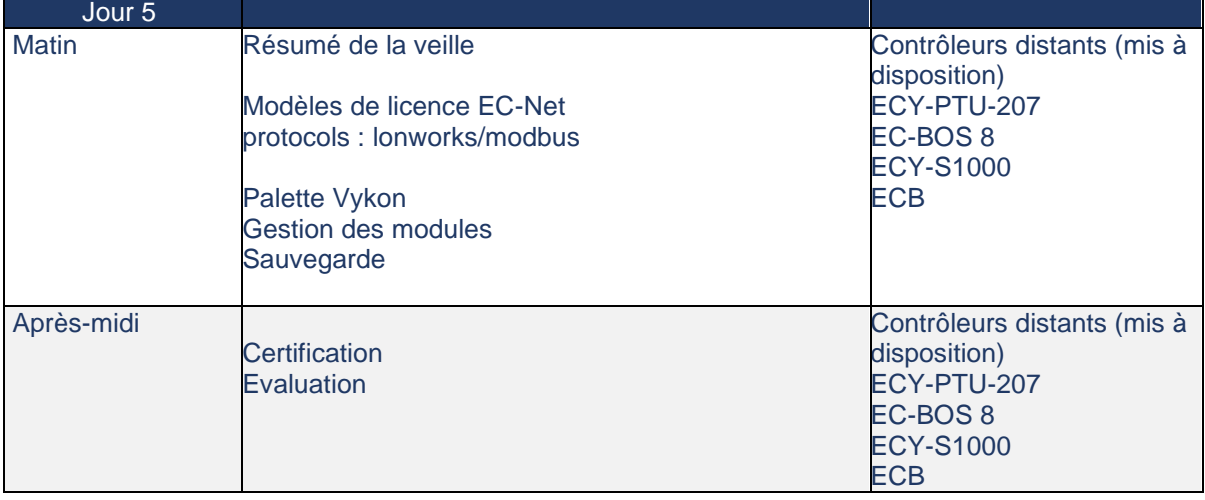

Les informations ci-dessus listent les éléments qui seront abordés lors de la session de formation.

Si certains items que vous souhaitez aborder sont manquant, n'hésitez pas à en discuter avec le formateur et définir s'il est possible d'inclure ces éléments lors de la session afin que la formation soit bénéfique à tous.

## **TR- 4103 Space Dynamix**

La formation en présentiel ou en visio-conférence vous permettra de profiter d'une formation interactive dispensée par un de nos formateurs.

Nous vous présenterons nos solutions, contrôleurs, outils logiciels et applications. L'objectif durant cette semaine est d'approfondir les connaissances pratiques de nos solutions en interaction avec d'autres stagiaires.

A l'issue de la formation, le stagiaire sera en mesure de :

- Définir et utiliser le module SpaceDynamix sous environnement EC-Net 4
- Créer un code gfx depuis Builder
- Gérer les modèles de contrôleurs ECY
- Configurer un réseau BACnet IP et créer une base de données contrôleur
- Comprendre le mécanisme Master/Slave entre ECY
- Diagnostiquer et maintenir un site Space Dynamix
- Définir les licences adaptées pour le projet spécifié

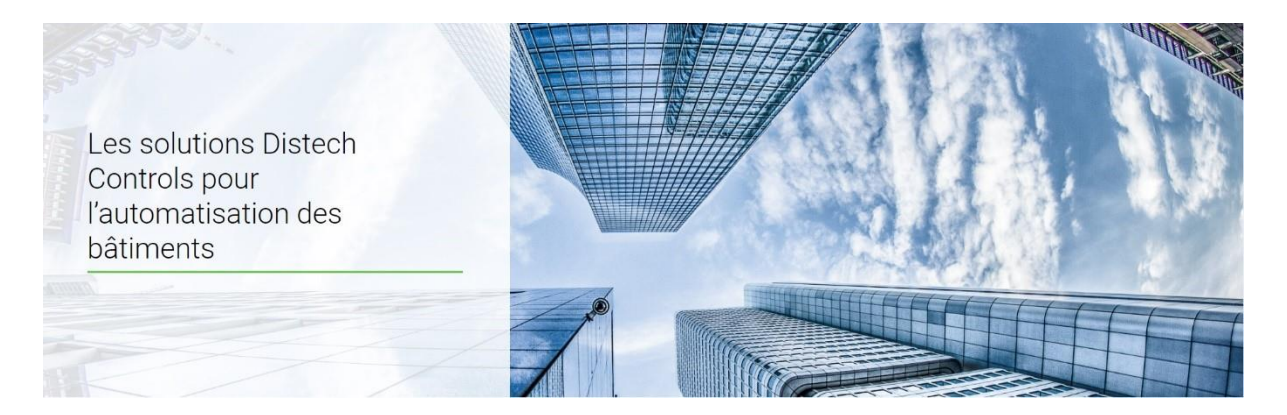

*Journée type :*

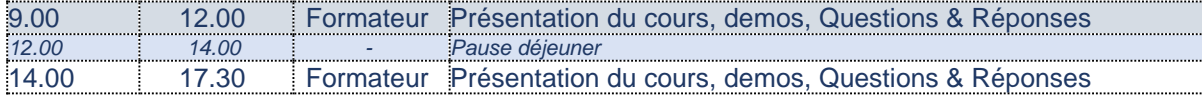

Cette formation est accessible aux stagiaires ayant déjà été formés à l'interface de programmation EC-gfxProgram et à l'environnement EC-Net.

Le formateur présentera et effectuera des démonstrations en ligne et proposera aux stagiaires d'effectuer les exercices avec son assistance.

Chaque demi-journée sera donc ponctuée d'alternance entre les présentations du formateur et la réalisation des exercices. Le formateur reste disponible pour répondre aux questions lors de la réalisation des exercices.

Le formateur demandera systématiquement à chaque participant de façon régulière si les notions abordées sont comprises et si elles sont en phase avec les attentes des stagiaires.

## **Prérequis technique :**

## **Matériel informatique :**

Ordinateur portable Si session distante : 2 écrans sont nécessaires + accès internet

## **Tout type de session**

**Accès logiciels :**

Vous devez être administrateur de votre poste.

Être habilité à désactiver l'antivirus, firewall, etc…

Être habilité à installer un logiciel tel que EC-Net 4 et la base de registre. Le Support Technique pourra vous assister.

#### **Navigateur :**

Chrome est recommandé. Veillez à installer la dernière version de Chrome en tant que navigateur favori. Si vous installez Chrome pour la première fois, vous aurez automatiquement la dernière version.

## **Session Distante**

**Débit Internet :** *Vitesse de téléchargement de 10 Mbps* Un accès internet avec un débit correct (à partir de 10Mbps ou plus). Pour tester votre débit, aller à :<https://fast.com/>et répéter l'opération 5 fois pour obtenir une moyenne.

Une connexion filaire donnera de meilleurs résultats.

#### **Matériel :**

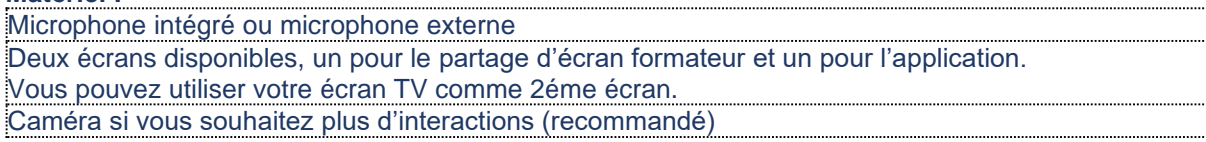

## **Prérequis :**

Cette formation nécessite une connaissance de l'environnement EC-Net, des automates ECLYPSE et de l'interface logicielle EC-gfxProgram. Notamment les éléments suivants doivent être acquis :

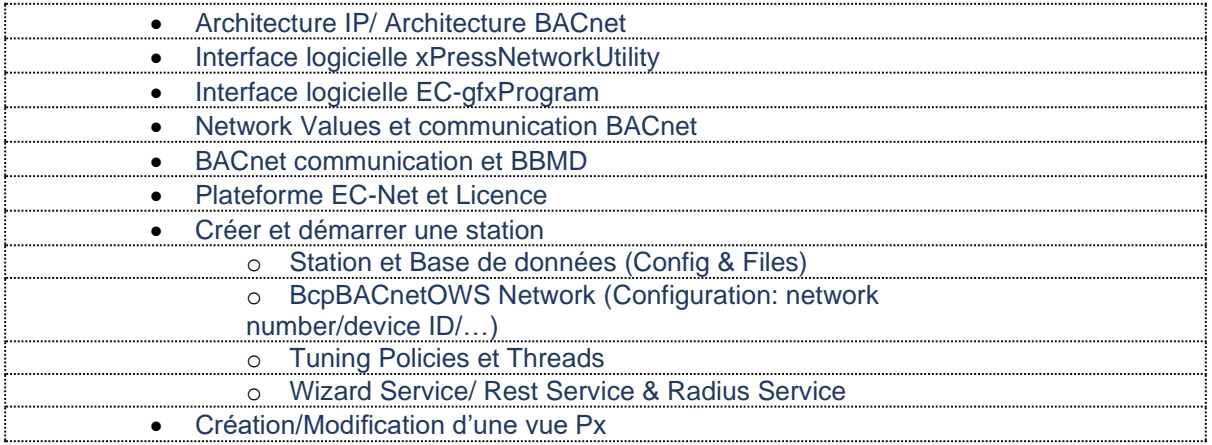

## **Préparation préalable à la formation :**

Le suivi de la formation nécessite que votre ordinateur soit prêt pour interagir avec les automates. A ce titre, vous recevrez une procédure à suivre pour installer les logiciels et vous inscrire au site web de Distech Controls **avant** la session de formation

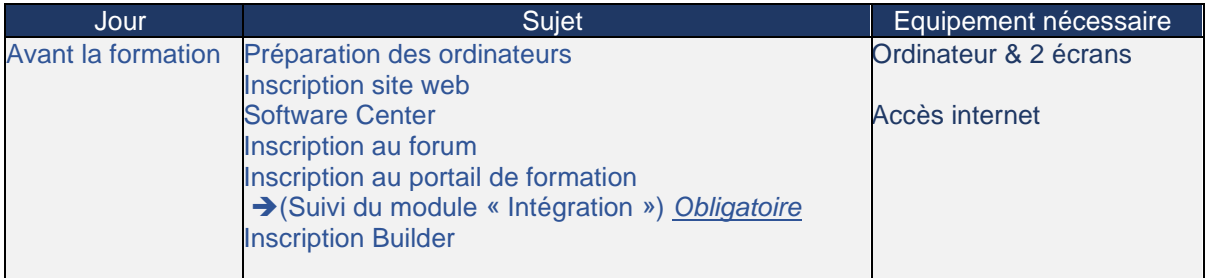

## **Programme :**

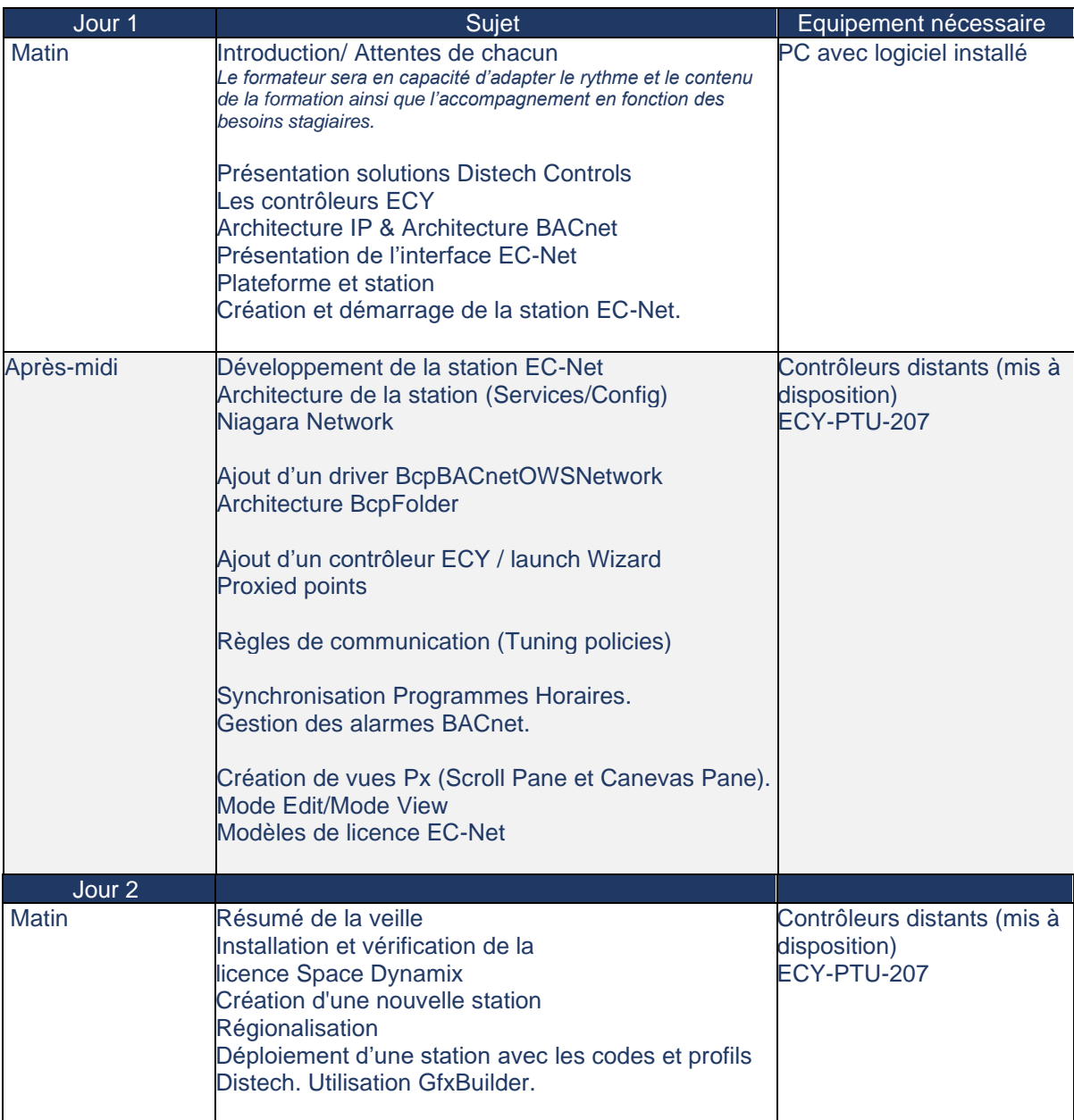

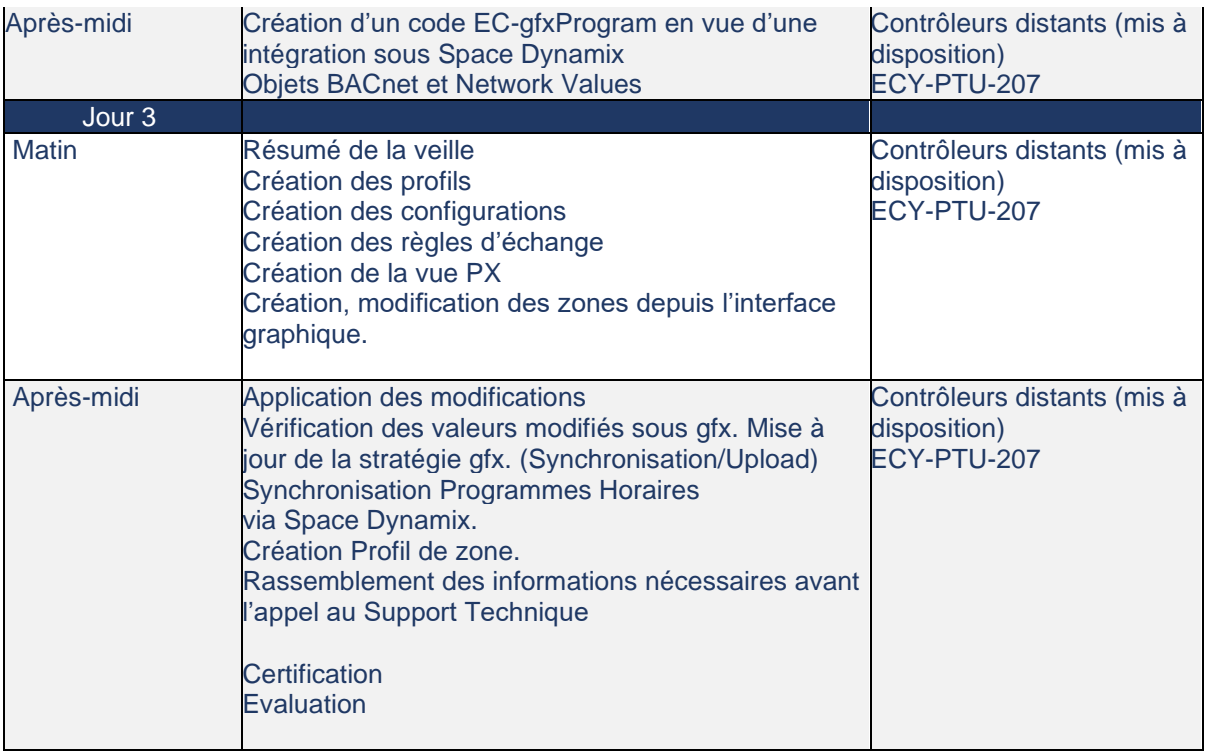

Les informations ci-dessus listent les éléments qui seront abordés lors de la session de formation.

Si certains items que vous souhaitez aborder sont manquant, n'hésitez pas à en discuter avec le formateur et définir s'il est possible d'inclure ces éléments lors de la session afin que la formation soit bénéfique à tous.

## **TR-6611 Designer Avancé, modèle dcLibrary & Dashboard**

La formation en présentiel ou en visio-conférence vous permettra de profiter d'une formation interactive dispensée par un de nos formateurs.

Nous vous présenterons nos solutions, contrôleurs, outils logiciels et applications. L'objectif durant cette semaine est d'approfondir les connaissances pratiques de nos solutions en interaction avec d'autres stagiaires.

A l'issue de la formation, le stagiaire sera en mesure de :

- Préparer un code gfx pour la création graphique Designer
- Créer une interface graphique basé que le modèle dcLibrary
- Comprendre la notion de Layout, Position & size
- Créer sa propre librairie et ses propres widgets
- Relativiser les widgets
- Naviguer entre les pages graphiques
- **■** Créer un modèle

.

- Utiliser les Dashboard sous un environnement BI
- Gérer les sauvegardes

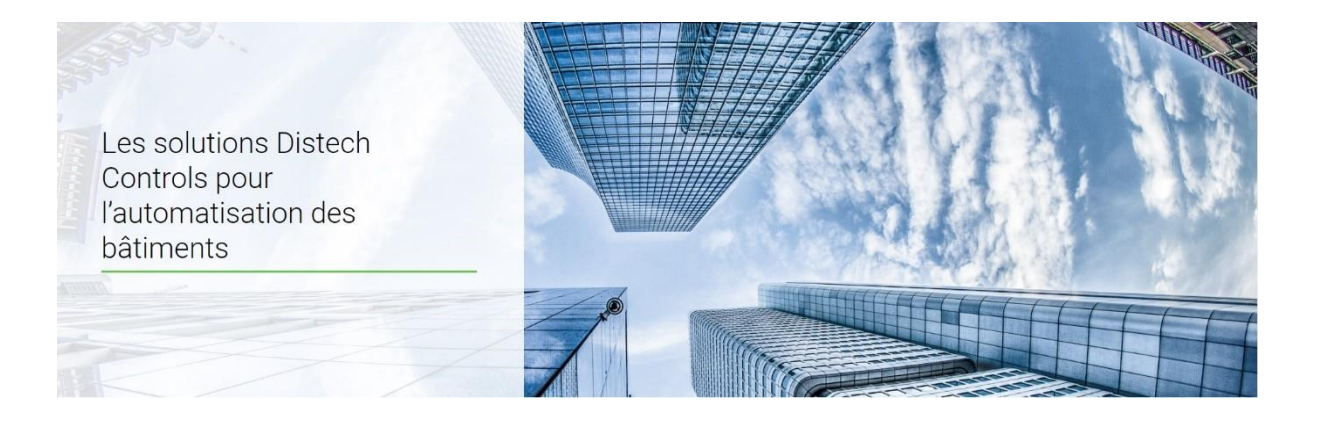

*Journée type :*

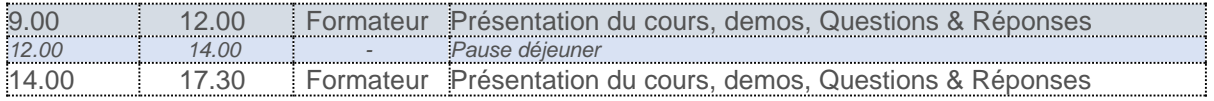

Le formateur présentera et effectuera des démonstrations en ligne et proposera aux stagiaires d'effectuer les exercices avec son assistance.

Chaque demi-journée sera donc ponctuée d'alternance entre les présentations du formateur et la réalisation des exercices. Le formateur reste disponible pour répondre aux questions lors de la réalisation des exercices.

Le formateur demandera systématiquement à chaque participant de façon régulière si les notions abordées sont comprises et si elles sont en phase avec les attentes des stagiaires.

## **Prérequis techniques :**

## **Matériel informatique : Ordinateur** Ordinateur portable **Notebook**

## **Tout type de session**

**Accès logiciels :**

Vous devez être administrateur de votre poste.

Être habilité à désactiver l'antivirus, firewall, etc…

Être habilité à installer un logiciel tel que EC-Net 4 et la base de registre. Le Support Technique pourra vous assister.

#### **Navigateur :**

Chrome est recommandé. Veillez à installer la dernière version de Chrome en tant que navigateur favori. Si vous installez Chrome pour la première fois, vous aurez automatiquement la dernière version.

Il est recommandé d'avoir un écran avec une résolution minimale de 1920\*1080.

## **Session Distante**

**Débit Internet :** *Vitesse de téléchargement de 10 Mbps*

Un accès internet avec un débit correct (à partir de 10Mbps ou plus).

Pour tester votre débit, aller à :<https://fast.com/>et répéter l'opération 5 fois pour obtenir une moyenne.

Une connexion filaire donnera de meilleurs résultats.

Il est recommandé d'avoir un écran avec une résolution minimale de 1920\*1080.

#### **Matériel :**

Microphone intégré ou microphone externe Deux écrans disponibles, un pour le partage d'écran formateur et un pour l'application. Vous pouvez utiliser votre écran TV comme 2éme écran. Caméra si vous souhaitez plus d'interactions (recommandé)

## **Préparation préalable à la formation :**

Le suivi de la formation nécessite que votre ordinateur soit prêt pour interagir avec les automates. A ce titre, vous recevrez une procédure à suivre pour installer les logiciels et vous inscrire au site web de Distech Controls **avant** la session de formation

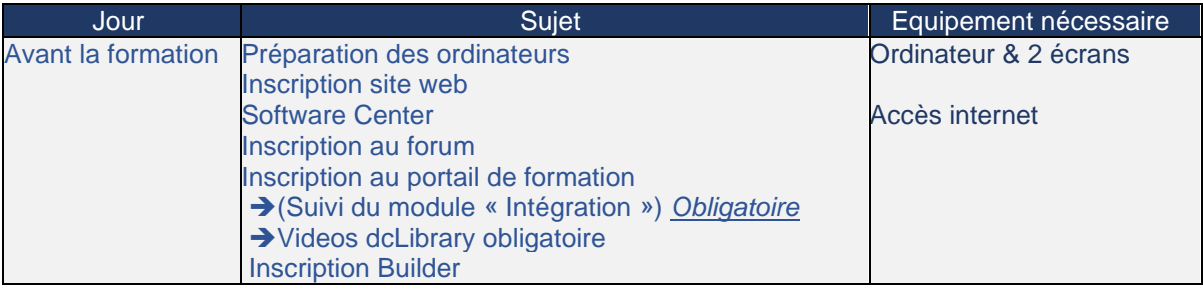

## **Programme :**

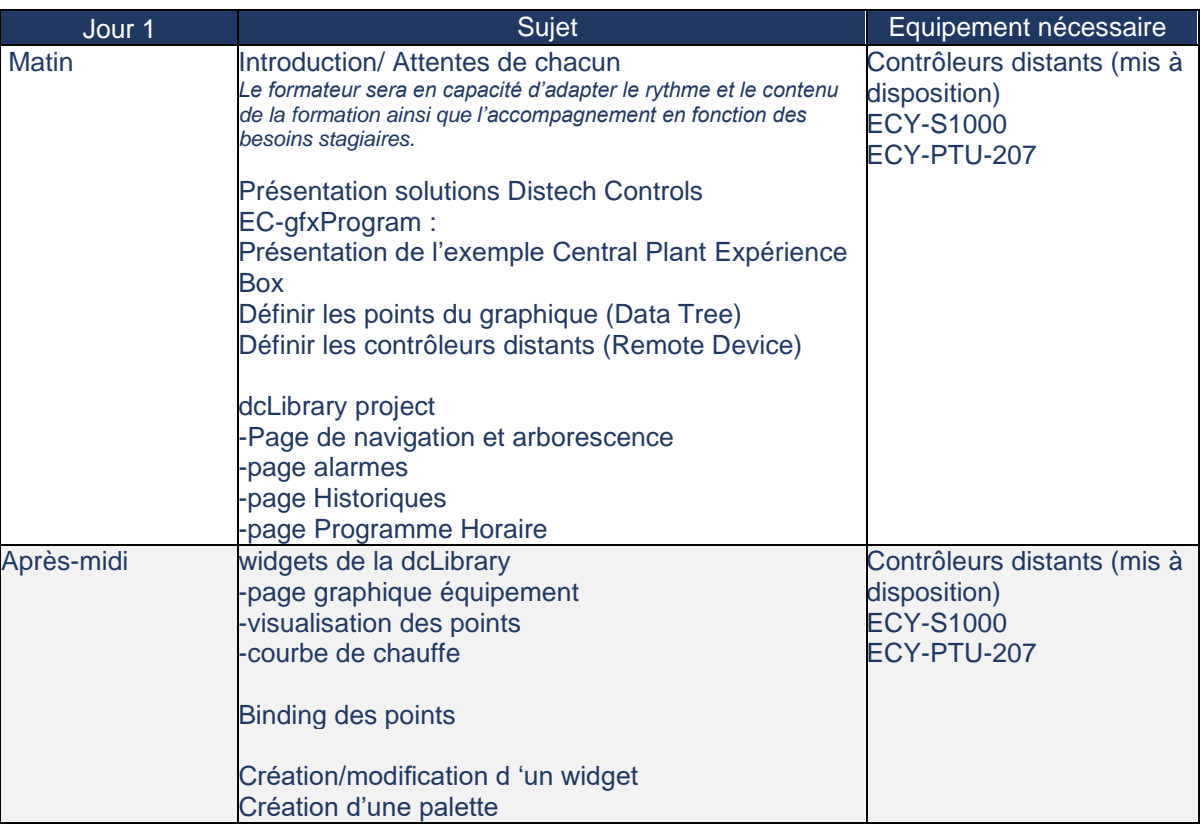

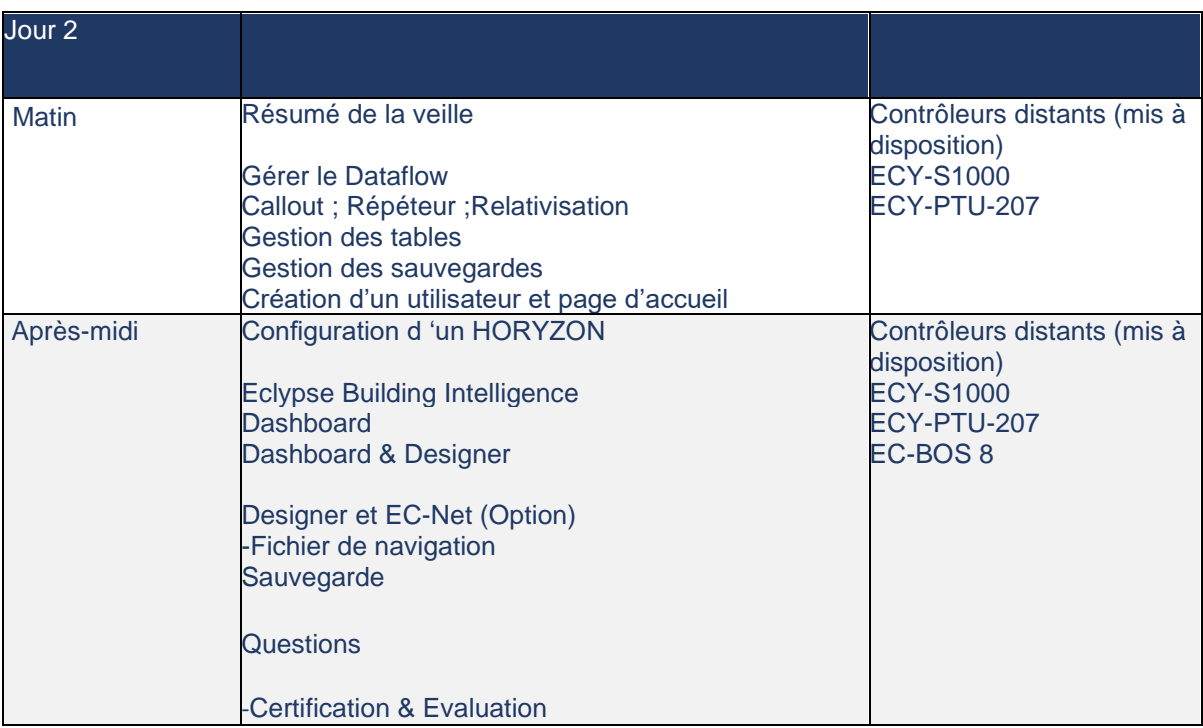

Les informations ci-dessus listent les éléments qui seront abordés lors de la session de formation.

Si certains items que vous souhaitez aborder sont manquant, n'hésitez pas à en discuter avec le formateur et définir s'il est possible d'inclure ces éléments lors de la session afin que la formation soit bénéfique à tous.